**Law Firm: L2**

**Filing 2 : B Side Non 801.30**

## **FILING 2**

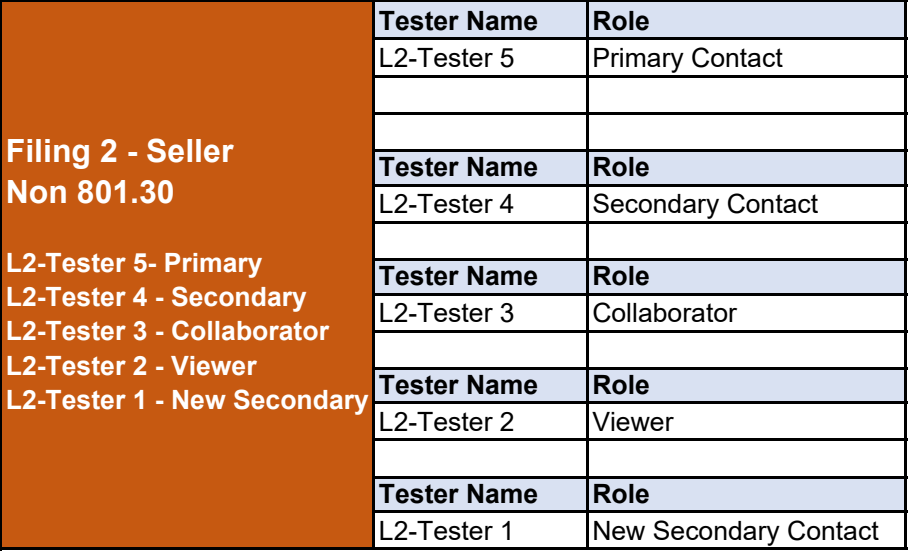

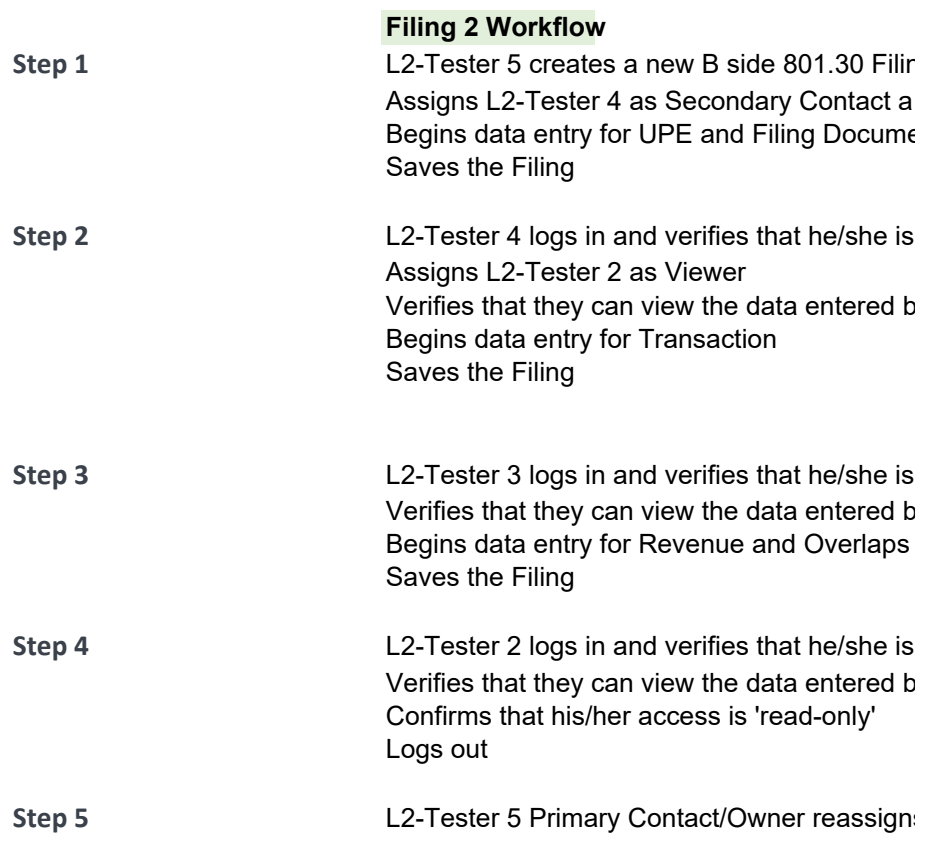

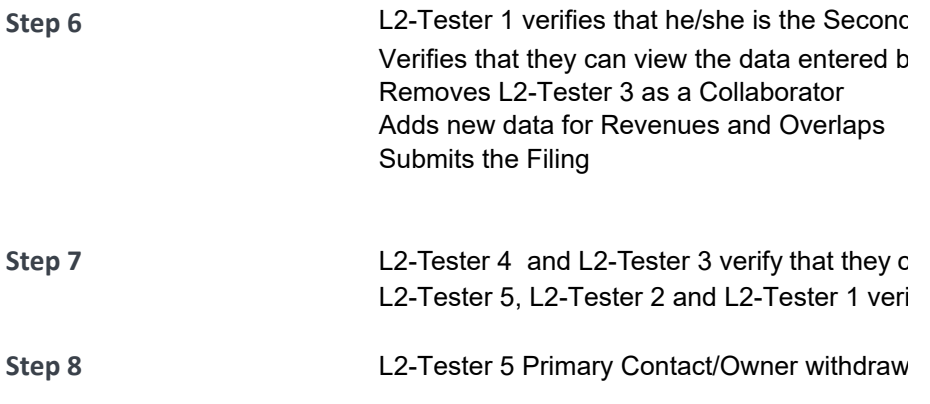

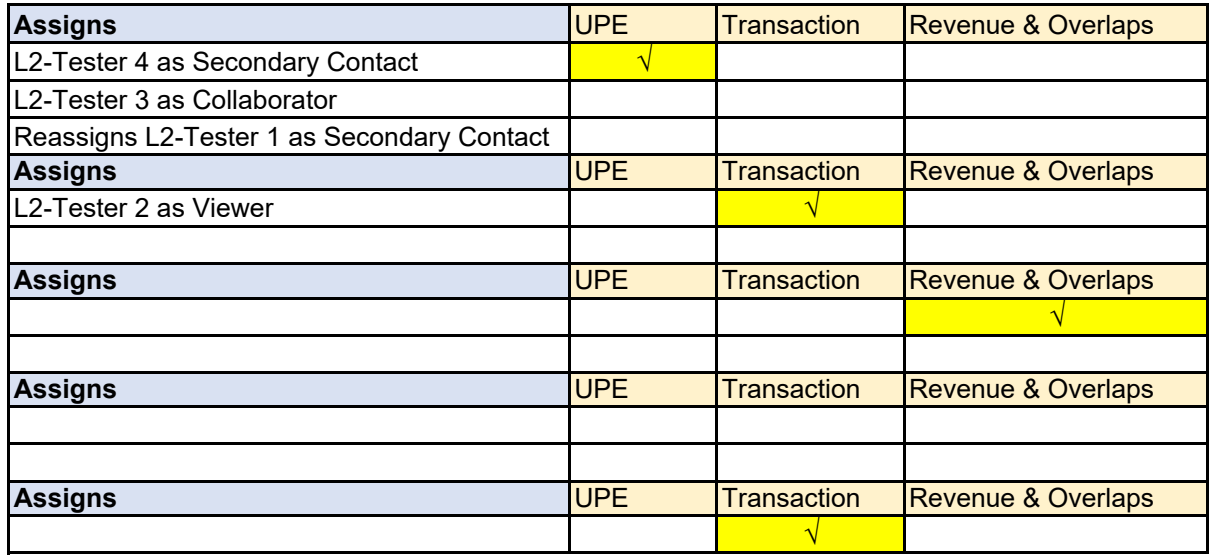

ng nd L2-Tester 3 as Collaborator entation

the Secondary Contact on the filing

by L2-Tester 5

 the Collaborator on the filing by L2-Tester 5 and L2-Tester 4

 the Viewer on the filing by L2-Tester 5, L2-Tester 4 and L2-Tester 3

s L2-Tester 1 as the new Secondary Contact/Owner

by L2-Tester 5, L2-Tester 4 and L2-Tester 3 dary Contact/Owner on the filing

can no longer access the filing ify that they filing is read only (now that it has been submitted)

's the filing [Status updated to 'Withdrawn']

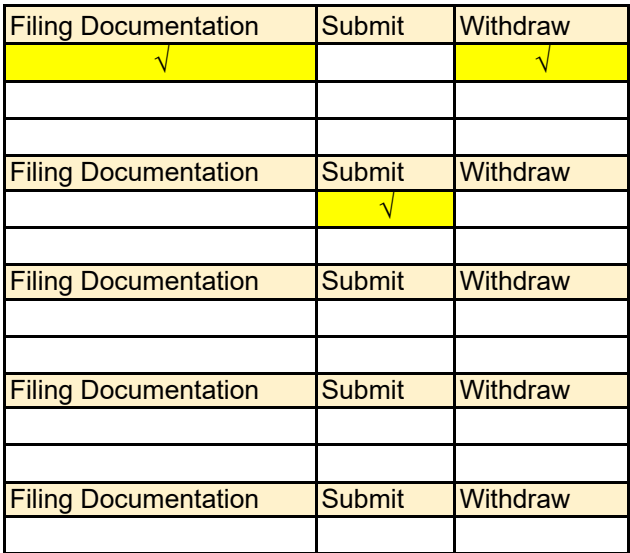